# MATLAB EXPO 2017 **KOREA**

**1**

4월 27일, 서울

등록 하기 matlabexpo.co.kr

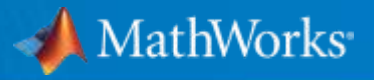

# Power Electronics Design and Simulation with Simscape Power Systems

강효석 과장 / Ph. D. Application Engineer MathWorks Korea

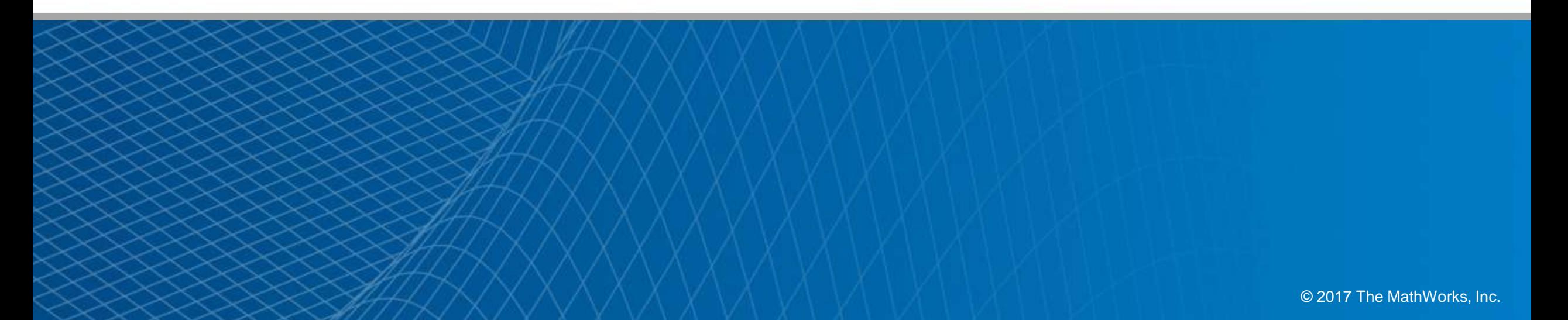

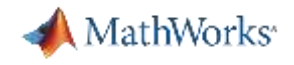

### Electrical Power System

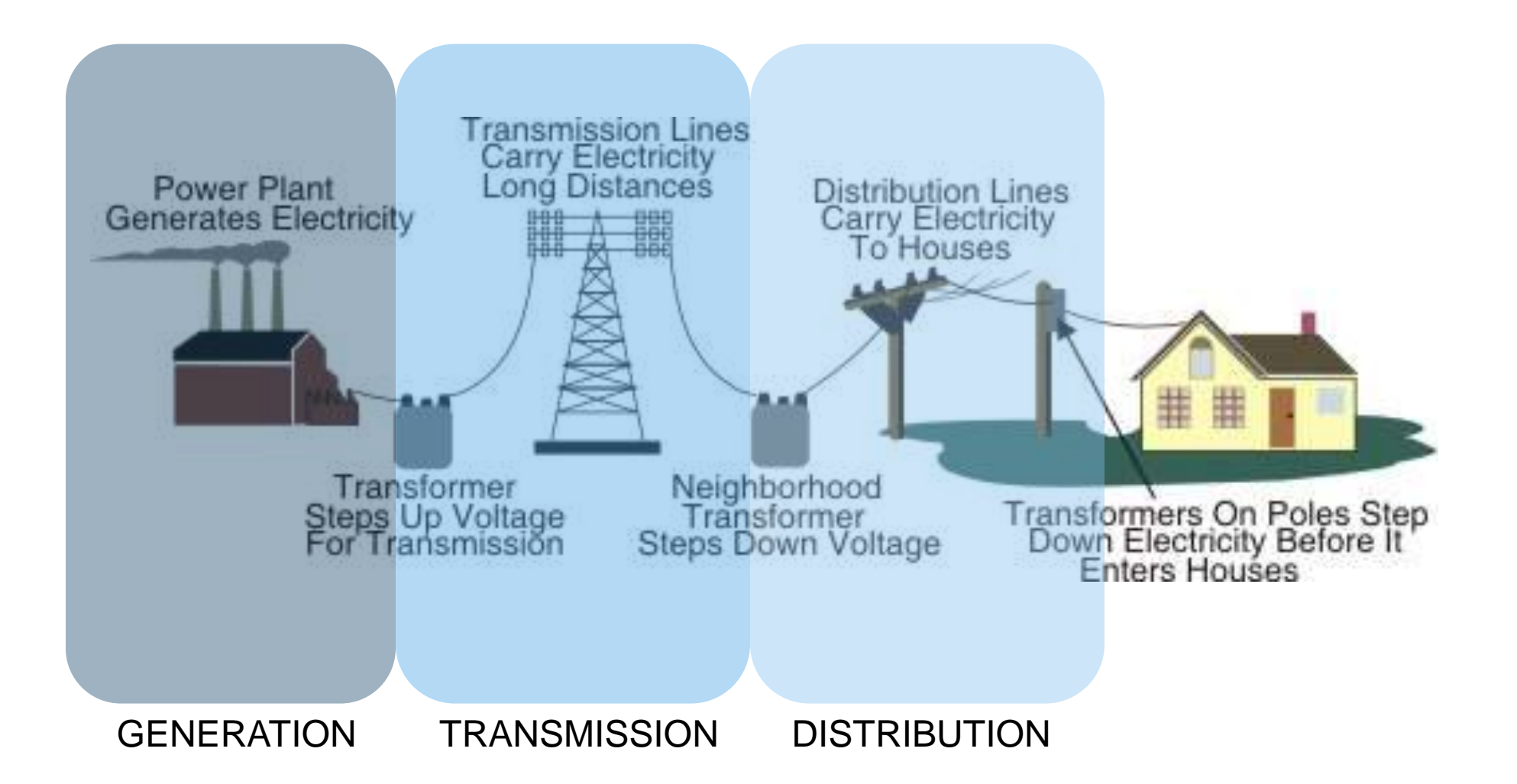

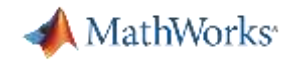

### Industry Needs of Power Electronics

- **FALT** Technology for the control and conversion of electric power
- **-** One of main technology to overcome energy problem
- Key factor is energy conservation through high efficiency

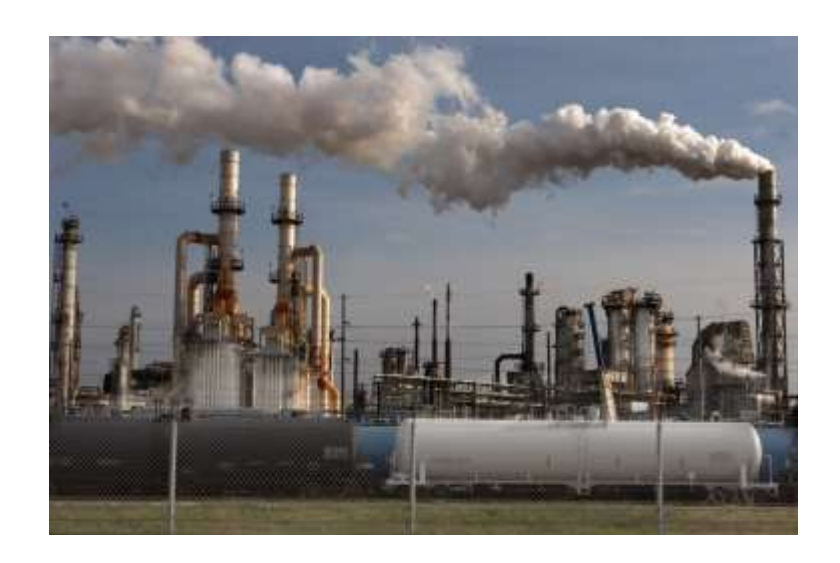

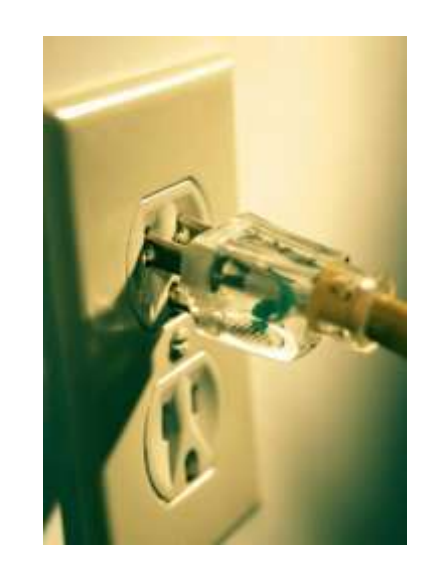

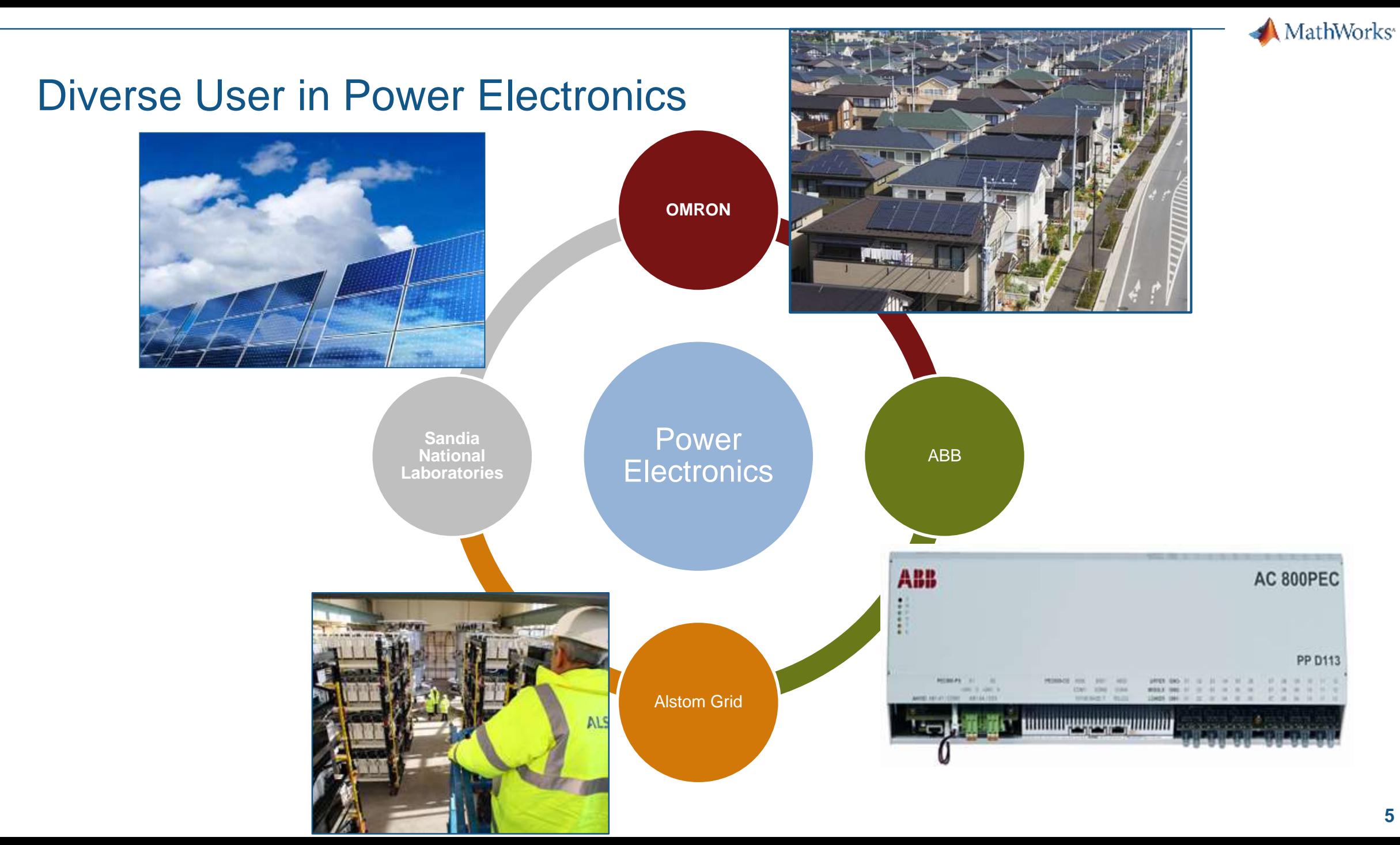

#### MathWorks<sup>®</sup>

# Introduction to Simscape Power Systems

- **Enables physical modeling (acausal)** of electrical power systems and electric drives
- **Electrical system topology** represented by schematic circuit
- Used by electrical, system and control engineers to develop plant models and test control systems

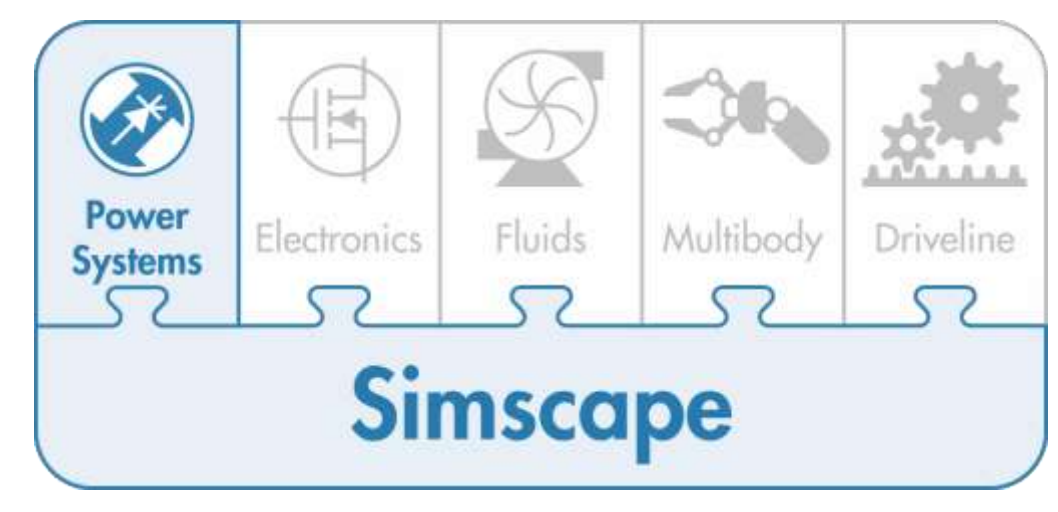

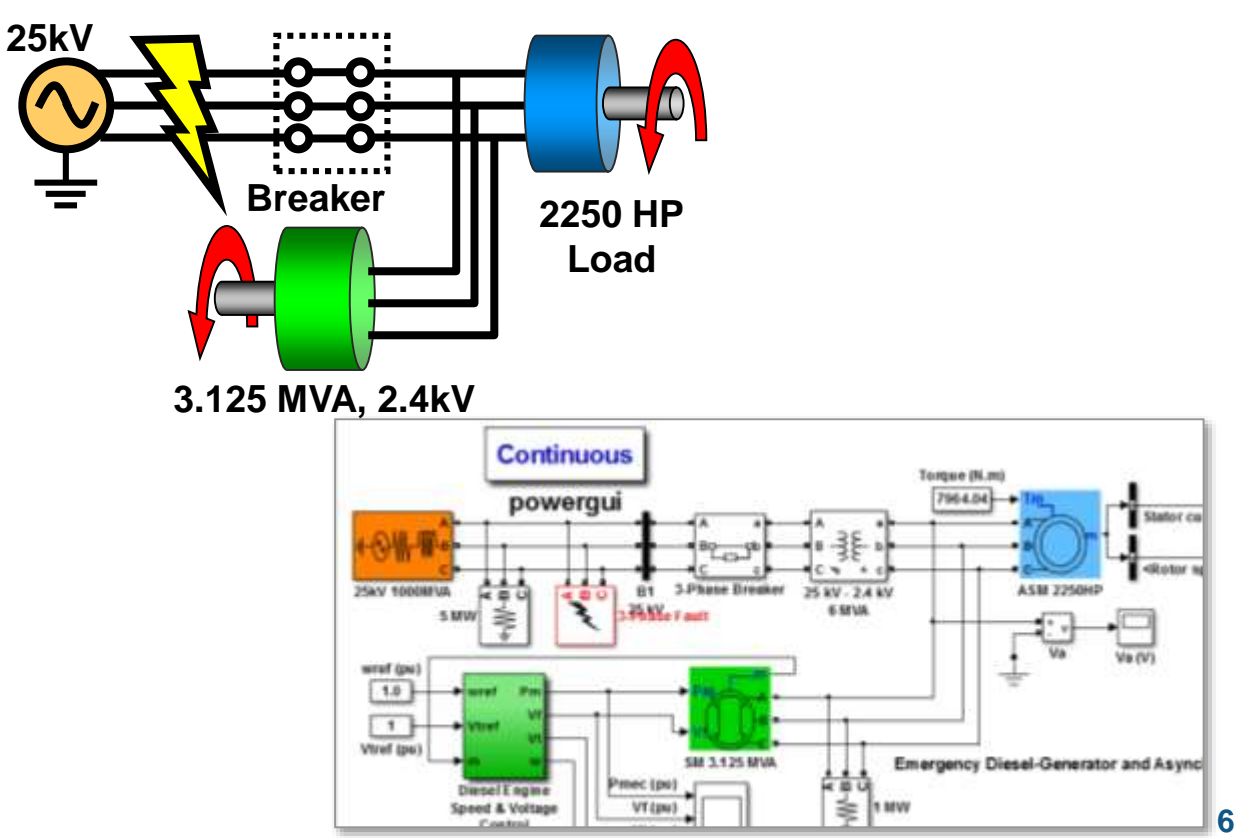

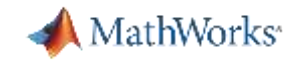

# Working with Simscape Power Systems

**Simscape Power Systems is a tool for modeling the generation, transmission, distribution, and consumption of electrical power**

- With Simscape Power Systems you can:
	- Quickly build electrical power system models
	- Model synchronous and asynchronous electric drives
	- Perform common electrical system analysis tasks
	- Develop and test controls
	- Generate code for improved performance

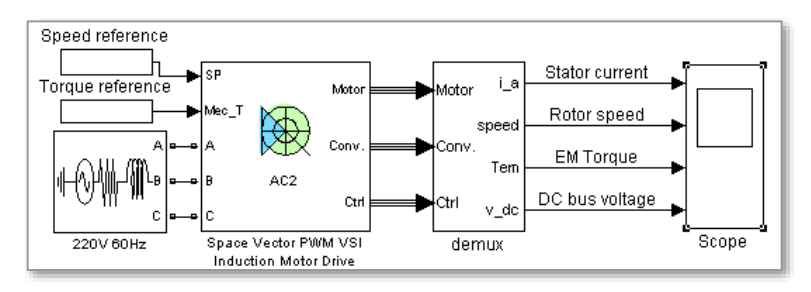

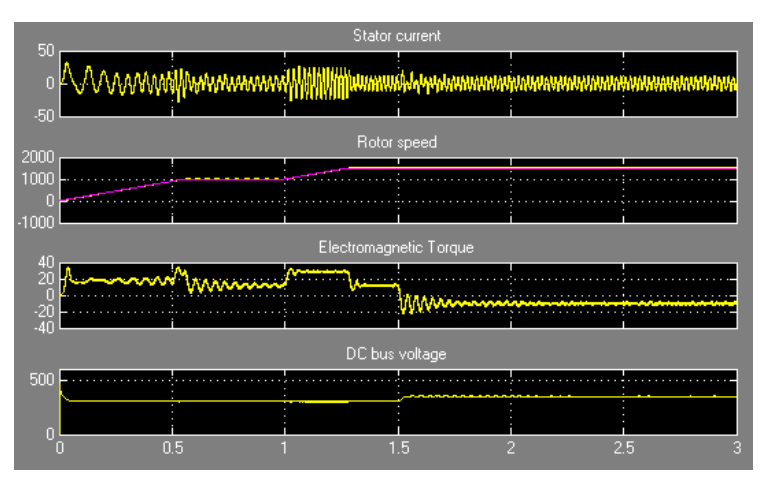

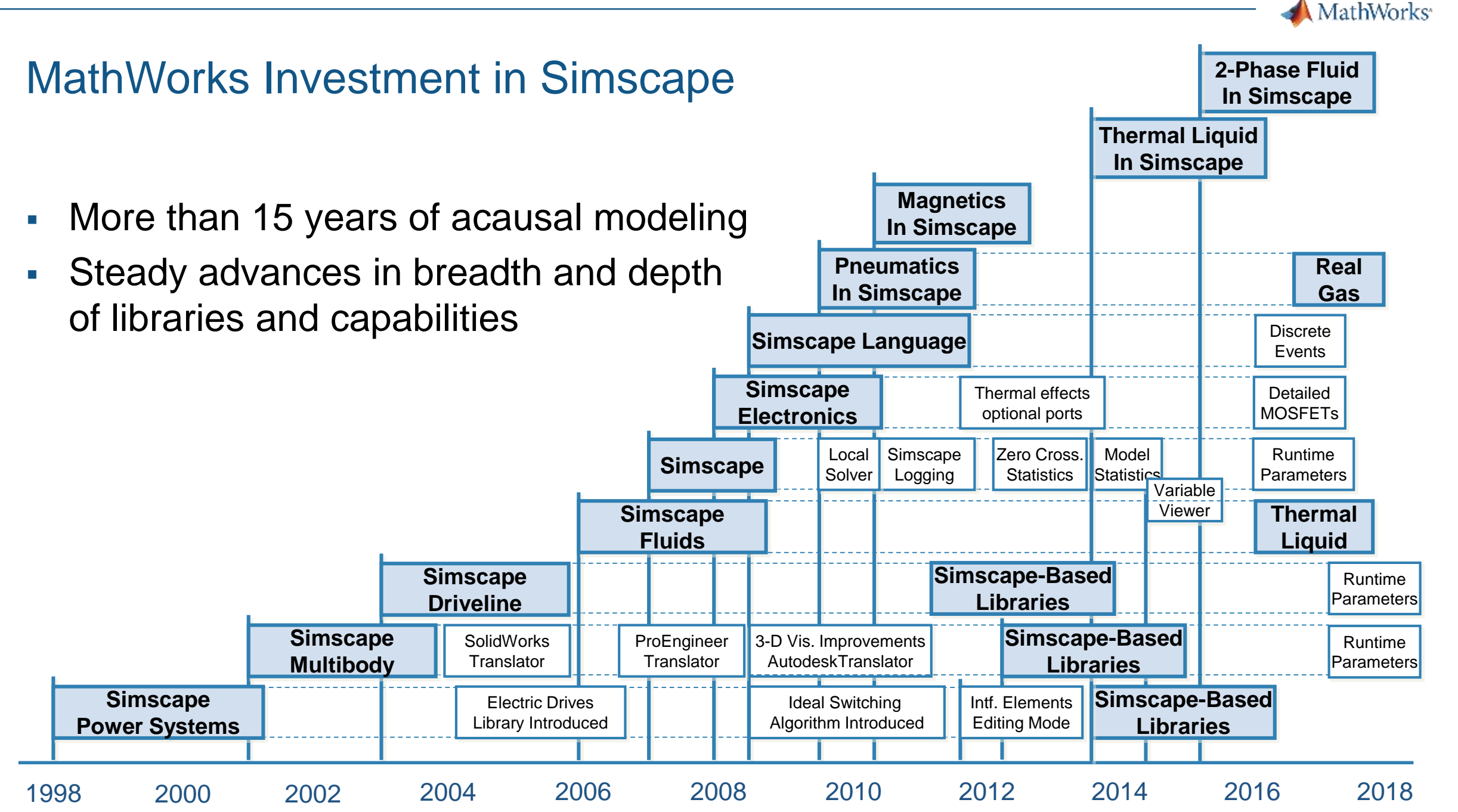

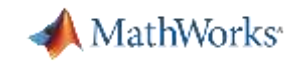

### Key Points

- Physical component models at various levels of fidelity are necessary for Power Electronics
- **Modeling the plant and controller** in a single environment enables system level optimization
- Deploy the model as C code to other simulation environments, or use it as a standalone executable

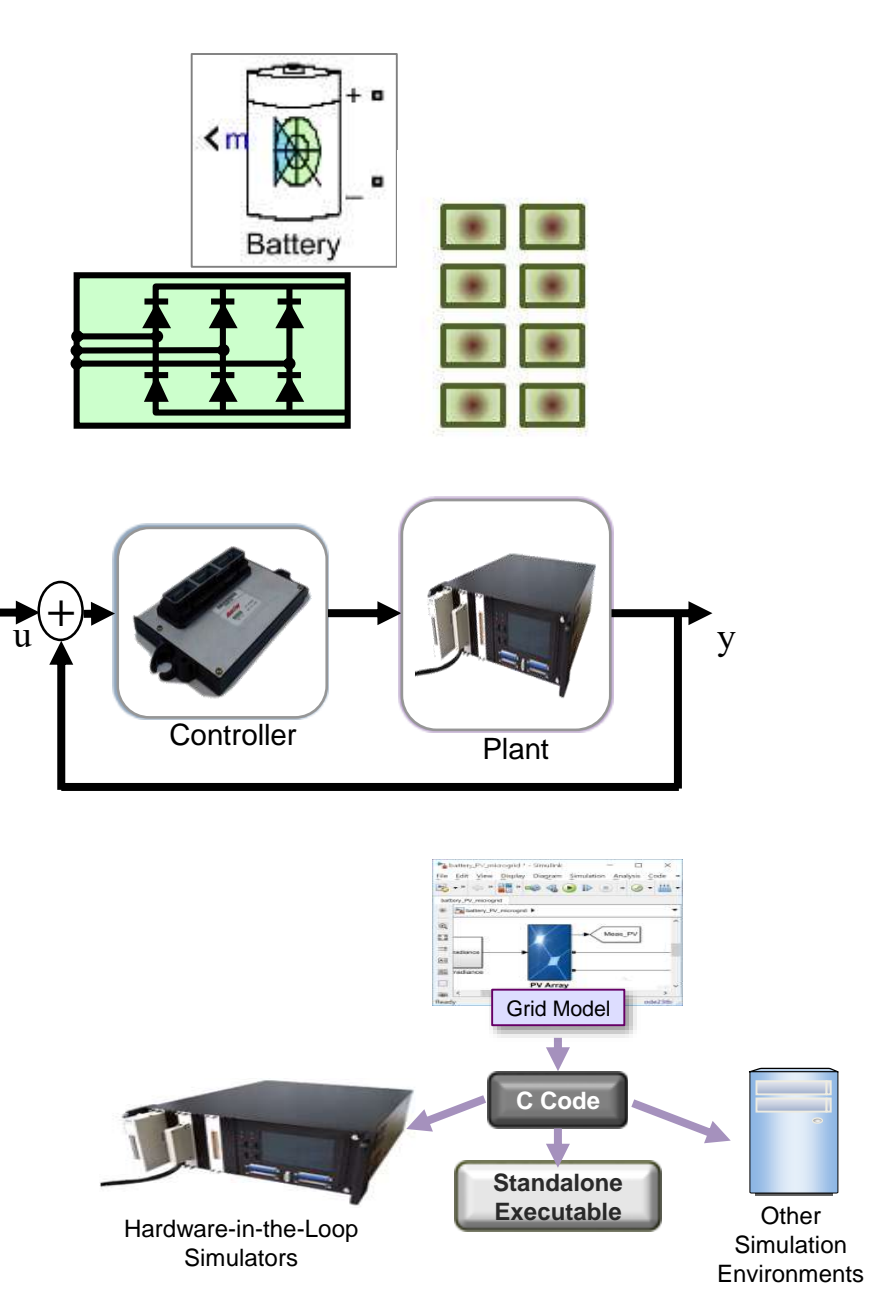

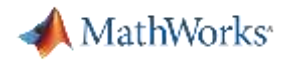

### Agenda

- **Modeling electrical and electronic components** 
	- Modeling Electrical Circuit : Buck Converter
	- Battery Modeling using Simscape Power Systems
- **Designing control algorithms**
- **Simulating in Real Time**
- Summary

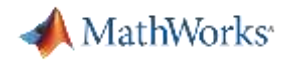

### Agenda

- Modeling electrical and electronic components
	- Modeling Electrical Circuit : Buck Converter
	- Battery Modeling using Simscape Power Systems
- **Designing control algorithms**
- **Simulating in Real Time**
- Summary

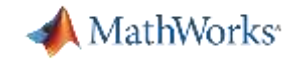

# Demo : Small Microgrid System with Energy Storage

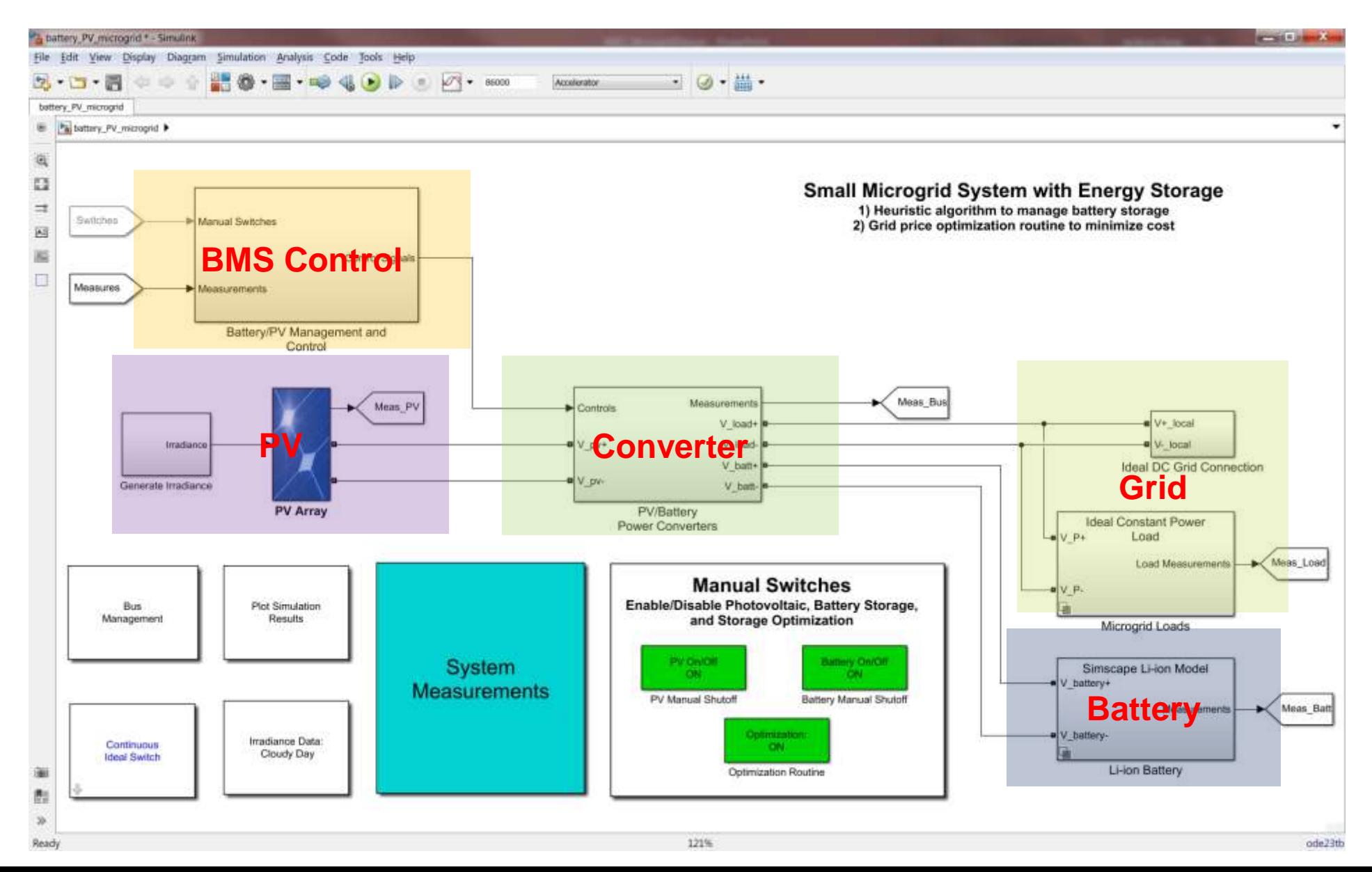

**12**

![](_page_12_Picture_0.jpeg)

# Small Microgrid System with Energy Storage

![](_page_12_Figure_2.jpeg)

![](_page_13_Picture_0.jpeg)

100

**Heuristic Logic**

1000

800

600

![](_page_13_Figure_2.jpeg)

![](_page_13_Figure_3.jpeg)

![](_page_13_Figure_4.jpeg)

1500

-Load - PV

**Battery** Grid

![](_page_14_Picture_0.jpeg)

### Agenda

- **Modeling electrical and electronic components** 
	- Modeling Electrical Circuit : Buck Converter
	- Battery Modeling using Simscape Power Systems
- **Designing control algorithms**
- **Simulating in Real Time**
- Summary

![](_page_15_Picture_0.jpeg)

### DC-DC Converter (Buck Converter)

![](_page_15_Figure_2.jpeg)

High DC Voltage  $\rightarrow$  Low DC Voltage

![](_page_16_Picture_0.jpeg)

# Modeling Electrical Circuit – Buck Converter

HI-

![](_page_16_Picture_16.jpeg)

**17**

![](_page_17_Picture_0.jpeg)

### Agenda

- **Modeling electrical and electronic components** 
	- Modeling Electrical Circuit : Buck Converter
	- Battery Modeling using Simscape Power Systems
- **Designing control algorithms**
- **Simulating in Real Time**
- Summary

![](_page_18_Picture_0.jpeg)

### Battery Modeling using Simscape Power Systems

![](_page_18_Picture_2.jpeg)

![](_page_19_Picture_0.jpeg)

# Simscape Power Systems ST

Lithium-Ion Battery Aging Model

- **Model the lifetime performance of a** battery storage system
	- generic aging model with parameters tha t can be obtained from manufacturer dat asheets or simple experiments

![](_page_19_Figure_5.jpeg)

![](_page_19_Picture_52.jpeg)

**Block Parameters: Battery** 

#### **R2017a New Feature**

![](_page_19_Picture_53.jpeg)

![](_page_20_Picture_0.jpeg)

### Agenda

- **Modeling electrical and electronic components** 
	- Modeling Electrical Circuit : Buck Converter
	- Battery Modeling using Simscape Power Systems
- Designing control algorithms
- **Simulating in Real Time**
- Summary

![](_page_21_Picture_0.jpeg)

### Designing control algorithms

![](_page_21_Figure_2.jpeg)

Simulating plant and controller **in one environment** allows you to **optimize system-level performance**

- Automate tuning using optimization algorithms
- Accelerate process using parallel computing

![](_page_22_Picture_0.jpeg)

### Defining Control Logic for Battery Management System

![](_page_22_Picture_10.jpeg)

![](_page_23_Picture_0.jpeg)

# Defining Control Logic for Battery Management System

![](_page_23_Figure_2.jpeg)

*Adapted from: Smart EnergySystems Website http://www.smart-energy.ag/products/ac-gekoppelte-speicherlosung-smartenergy-ac/?lang=en*

![](_page_24_Picture_0.jpeg)

# Peak Demand Shift using Energy Storage

![](_page_24_Figure_2.jpeg)

![](_page_25_Picture_0.jpeg)

# Implementation of Energy Management Logic

![](_page_25_Figure_2.jpeg)

*Ref: Liu 2011 - A Hybrid AC/DC Microgrid and Its Coordination Control*

![](_page_26_Picture_0.jpeg)

### Factoring in Variable Electricity Cost

![](_page_26_Figure_2.jpeg)

*Adapted from: Smart EnergySystems Website http://www.smart-energy.ag/products/ac-gekoppelte-speicherlosung-smartenergy-ac/?lang=en*

![](_page_27_Picture_0.jpeg)

# Defining Control Logic for Battery Management System

![](_page_27_Figure_2.jpeg)

![](_page_28_Picture_0.jpeg)

### Agenda

- **Modeling electrical and electronic components** 
	- Modeling Electrical Circuit : Buck Converter
	- Battery Modeling using Simscape Power Systems
- **Designing control algorithms**
- Simulating in Real Time
- Summary

![](_page_29_Picture_0.jpeg)

### Detect Integration Issues Earlier

![](_page_29_Picture_2.jpeg)

Controls engineers and domain specialists can work together to **detect integration issues in simulation**

- Convert models to C code for HIL tests
- Share with internal users with fewer licenses
- Share with external users while protecting IP

![](_page_30_Picture_0.jpeg)

# Process-in-the-Loop (PIL) & Hardware-in-the-Loop (HIL) **Simulation**

![](_page_30_Picture_2.jpeg)

![](_page_31_Picture_0.jpeg)

# Integrate Your Models into Other Simulation Environments

- Model can be converted to C code
	- Run in real-time to test controller hardware (HIL)
	- Standalone executable (parameter sweeps)
	- Integration with other simulation tools

![](_page_31_Figure_6.jpeg)

*Deploy the model as C code to other simulation environments, or use it as a standalone executable*

![](_page_32_Picture_0.jpeg)

## **Summary**

- Physical component models at various levels of fidelity are necessary for Power Electronics
- **Modeling the plant and controller** in a single environment enables system level optimization
- Deploy the model as C code to other simulation environments, or use it as a standalone executable

![](_page_32_Figure_5.jpeg)

![](_page_33_Picture_0.jpeg)

![](_page_33_Picture_1.jpeg)

**Q&A**